======================================================================= Complot Complot PROGRAM COMPLOT Complot =============== Complot VERSION 83-1 (FEBRUARY, 1983) Complot VERSION 83-2 (MAY, 1983) Complot VERSION 83-3 (DECEMBER, 1983) \*MAJOR MODIFICATION. Complot \*ADDED SELECTION OF PLOTS BY MAT OR Complot ZA/MT/ENERGY RANGE (EV). Complot \*ADDED VARIABLE AXIS UNITS (PROGRAM Complot CONTROLLED..X=MILLI-EV, EV, KEV, Complot MEV...Y=MILLI-BARNS, BARNS). Complot VERSION 84-1 (APRIL, 1984) \*ADDED SELECTION BY REACTION/ENERGY Complot RANGE. Complot \*ADDED IDENTIFY DATA POINTS OPTION Complot (SMALL BOX DRAWN AROUND EACH CROSS Complot SECTION AND RATIO POINT). Complot \*IMPROVED NON-IBM GRAPHICS INTERFACE Complot (ALL CHARACTER POSITIONING NOW Complot BASED ON CHARACTER, NOT RASTER, Complot SIZE). Complot VERSION 85-1 (APRIL, 1985) \*SPECIAL I/O ROUTINES TO GUARANTEE Complot ACCURACY OF ENERGY. Complot \*DOUBLE PRECISION TREATMENT OF Complot ENERGY (REQUIRED FOR NARROW Complot RESONANCES). Complot \*ADDED (ZA,MT) EQUIVALENCE OPTION. Complot

 \*ADDED SMALL PLOT OPTION. Complot VERSION 85-2 (AUGUST, 1985) \*FORTRAN-77/H VERSION Complot VERSION 86-1 (JANUARY, 1986) \*ENERGY DEPENDENT SCATTERING RADIUS Complot VERSION 86-2 (DECEMBER, 1986) \*DOUBLE PRECISION PLOT SCALING Complot (REQUIRED FOR NARROW ENERGY RANGES) Complot VERSION 88-1 (JULY 1988) \*MAJOR REVISION TO MAKE CODE EASILY Complot INTERFACEABLE TO ALMOST ANY PLOTTER Complot \*WARNING..INPUT PARAMETERS FROM BEEN Complot CHANGED (SEE, DESCRIPTION BELOW) Complot \*COMPUTER INDEPENDENT SOFTWARE Complot CHARACTERS. Complot \*COLOR PLOTS. Complot \*MT NUMBER DEFINITIONS FROM DATA Complot FILE READ BY PROGRAM Complot \*FORTRAN-77 REQUIRED (FORTRAN-H NO Complot SUPPORTED BY THIS PROGRAM). Complot \*OPTION...INTERNALLY DEFINE ALL I/O Complot FILE NAMES (SEE, SUBROUTINE FILEIO Complot FOR DETAILS). Complot \*IMPROVED BASED ON USER COMMENTS. Complot VERSION 88-2 (OCTOBER 1988) \*IMPROVED BASED ON USER COMMENTS. Complot \*ADDED LIVERMORE CIVIC COMPILER Complot CONVENTIONS. Complot \*UPDATED TO USE NEW PROGRAM CONVERT Complot KEYWORDS. Complot VERSION 89-1 (JANUARY 1989) \*PSYCHOANALYZED BY PROGRAM FREUD TO Complot INSURE PROGRAM WILL NOT DO ANYTHING Complot

 CRAZY. Complot \*FORTRAN-77/FORTRAN-H COMPATIBLE Complot \*SPECIAL ENDF/B MATERIAL DEFINITIONS Complot (ZA.LT.1000) FROM DATA FILE READ Complot BY PROGRAM. Complot VERSION 89-2 (MARCH 1989) \*ADDED ENDF/B-V AND VI MT Complot DEFINITIONS. PROGRAM WILL DETERMINE Complot ENDF/B FORMAT BASED ON MF=1, Complot MT=451 AND USE AS PPROPRIATE MT Complot DEFINITIONS. IF NO MF=1, MT=451 Complot PROGRAM WILL USE ENDF/B-VI Complot MT DEFINITIONS. Complot VERSION 90-1 (AUGUST 1990) \*A NEW PROGRAM Complot \*ADDED INTERACTIVE MOUSE INPUT Complot \*ADDED 3 CHARACTER FONTS Complot \*ADDED PHOTON DATA, MF=23 AND 27 Complot \*ADDED FORTRAN SAVE OPTION. Complot \*ADDED MAXIMUM RATIO RANGE WHEN Complot PLOTTING RATIOS. Complot \*ADDED GRID TYPES Complot \*ADDED VARIABLE LINE THICKNESS Complot \*WARNING...INPUT PARAMETER FORMAT Complot HAS BEEN CHANGED...SEE DESCRIPTION Complot BELOW. Complot VERSION 92-1 (JANUARY 1992) \*ADDED INCIDENT CHARGED PARTICLES Complot (IDENTIFIED IN PLOT TITLES) Complot \*ADDED COMPLETELY COMPATIBLE I/O Complot

 FOR READING FLOATING POINT NUMBERS. Complot VERSION 92-2 (MAY 1992) \*CORRECTED DESCRIPTION OF INPUT Complot PARAMETERS AND EXAMPLE PROBLEMS. Complot \*ADDED VARIABLE CHARACTER SIZE INPUT Complot VERSION 93-1 (MARCH 1993) \*UPDATE FOR ON SCREEN GRAPHIC Complot OUTPUT USING THE LAHEY COMPILER Complot \*ADDED NU-BAR (TOTAL, DELAYED, Complot PROMPT). Complot VERSION 94-1 (JANUARY 1994) \*VARIABLE ENDF/B DATA FILENAMES Complot TO ALLOW ACCESS TO FILE STRUCTURES Complot (WARNING - INPUT PARAMETER FORMAT Complot HAS BEEN CHANGED) Complot \*CLOSE ALL FILES BEFORE TERMINATING Complot (SEE, SUBROUTINE ENDIT) Complot VERSION 95-1 (MARCH 1995) \*CORRECTED CROSS SECTION Complot MULTIPLIER FOR EQUIVALENCES Complot \*CORRECTED RATIO SCALING, FOR Complot MAXIMUM RATIO LESS THAN 1.0 Complot VERSION 96-1 (JANUARY 1996) \*COMPLETE RE-WRITE Complot \*IMPROVED COMPUTER INDEPENDENCE Complot \*ALL DOUBLE PRECISION Complot \*UNIFORM TREATMENT OF ENDF/B I/O Complot \*IMPROVED OUTPUT PRECISION Complot \*DEFINED SCRATCH FILE NAMES Complot \*INCREASED PAGE SIZE FROM 24000 Complot TO 48000 POINTS Complot VERSION 97-1 (APRIL 1997) \*INCREASED PAGE SIZE FROM 48000 Complot

 TO 480000 POINTS Complot VERSION 99-1 (MARCH 1999) \*CORRECTED CHARACTER TO FLOATING Complot POINT READ FOR MORE DIGITS Complot \*UPDATED TEST FOR ENDF/B FORMAT Complot VERSION BASED ON RECENT FORMAT CHANGE Complot \*GENERAL IMPROVEMENTS BASED ON Complot USER FEEDBACK Complot VERS. 2000-1 (FEBRUARY 2000)\*GENERAL IMPROVEMENTS BASED ON Complot USER FEEDBACK Complot VERS. 2002-1 (MAY 2002) \*INPUT PARAMETERS OPTIONAL Complot \*CONTROL MINIMUM RATIO RANGE BY INPUT Complot \*OPTIONAL BLACK OR WHITE BACKGROUND Complot VERS. 2004-1 (SEPT. 2004) \*ADDED INCLUDE FOR COMMON Complot \*INCREASED PAGE SIZE FROM 480000 Complot TO 600000 POINTS Complot \*ADDED NEW REICH-MOORE TO FILE2 TO Complot ALLOW IDENTIFICATION OF RESOLVED AND Complot ANY FOLLOWING UNRESOLVED RESONANCE Complot REGIONS. Complot VERS. 2007-1 (JAN. 2007) \*CHECKED AGAINST ALL ENDF/B-VII. Complot \*INCREASED MAXLOAD TO 600,000 FROM Complot 12,000 Complot VERS. 2009-1 (JAN. 2009) \*IGNORED DIFFERENCES NEAR RESONANCE Complot REGION BOUNDARIES (RESOLVED AND Complot UNRESOLVED). Complot VERS. 2010-1 (July 2010) \*Allow comparison plot even if there Complot is no difference (just see data). Complot

 \*ONLY plot linearly interpoolable data Complot \*Include threshold energy points to Complot show cross sections, but NOT ratios Complot near threshold. Complot VERS. 2011-1 (Jan. 2011) \*Increased MT.DAT from 200 to 1,000 Complot entries, to accommodate new MTs. Complot VERS. 2012-1 (Aug. 2012) \*Increased incident particle list to Complot include photon  $(ZA = 0)$ . Complot \*Added CODENAME Complot \*32 and 64 bit Compatible Complot \*Added ERROR stop Complot VERS. 2013-1 (Nov. 2013) \*ONLY use min/max ratios to decide Complot whether or not to plot - non-positive Complot cross sections are no longer used. Complot \*Limited per-cent differences to fit Complot output format = -9999 to +9999 %. Complot \*OUT9 replaced NORMX Complot VERS. 2015-1 (Jan. 2015) \*Added MF=10 Radionuclide Production Complot which requires longer plot titles. Complot \*Restricted character size multiplier Complot to 0.5 to 1.5 to accommodate longer Complot plot titles. Complot \*Replaced ALL 3 way if statements. Complot  **VERS. 2015-2 (Mar. 2015) \*Corrected tables for X and Y axis Complot labels = search for 2015-2 Complot Complot 2015-2 Acknowledgment Complot** 

 **===================== Complot I thank Chuck Whitmer (TerraPower,WA) for reporting the errors Complot that led to the 2015-2 Improvements in this code. Complot Complot I thank Jean-Christophe Sublet (UKAEA) for contributing MAC Complot executables and Bojan Zefran (IJS, Slovenia) for contributing Complot LINUX (32 or 63 bit) executables. And most of all I must thank Complot Andrej Trkov (NDS, IAEA) for overseeing the entire PREPRO project Complot at IAEA, Vienna. This was a truly International team who worked Complot together to produce PREPRO 2015-2. Complot**  Complot OWNED, MAINTAINED AND DISTRIBUTED BY Complot ------------------------------------ Complot THE NUCLEAR DATA SECTION Complot INTERNATIONAL ATOMIC ENERGY AGENCY Complot P.O. BOX 100 Complot A-1400, VIENNA, AUSTRIA Complot EUROPE Complot Complot ORIGINALLY WRITTEN BY Complot ------------------------------------ Complot Dermott E. Cullen Complot Complot PRESENT CONTACT INFORMATION Complot --------------------------- Complot Dermott E. Cullen Complot 1466 Hudson Way Complot

 Livermore, CA 94550 Complot U.S.A. Complot Telephone 925-443-1911 Complot E. Mail RedCullen1@Comcast.net Complot Website http://home.comcast.net/~redcullen1 Complot Complot AUTHORS MESSAGE Complot --------------- Complot THE COMMENTS BELOW SHOULD BE CONSIDERED THE LATEST DOCUMENTATION Complot ALL RECENT IMPROVEMENTS. PLEASE READ ALL OF THESE COMMENTS BEFORE, Complot PARTICULARLY THE COMMENTS CONCERNING MACHINE DEPENDENT CODING. Complot Complot AT THE PRESENT TIME WE ARE ATTEMPTING TO DEVELOP A SET OF COMPUTER Complot INDEPENDENT PROGRAMS THAT CAN EASILY BE IMPLEMENTED ON ANY ONE Complot OF A WIDE VARIETY OF COMPUTERS. IN ORDER TO ASSIST IN THIS PROJECT Complot IT WOULD BE APPECIATED IF YOU WOULD NOTIFY THE AUTHOR OF ANY Complot COMPILER DIAGNOSTICS, OPERATING PROBLEMS OR SUGGESTIONS ON HOW TO Complot IMPROVE THIS PROGRAM. HOPEFULLY, IN THIS WAY FUTURE VERSIONS OF Complot THIS PROGRAM WILL BE COMPLETELY COMPATIBLE FOR USE ON YOUR Complot COMPUTER. Complot Complot PURPOSE Complot ------- Complot COMPARE ENDF/B FORMATTED DATA FROM TWO SEPARATE INPUT TAPES. Complot REACTIONS ARE CONSIDERED TO BE COMPARABLE IF THEY HAVE THE SAME Complot (ZA,MF,MT). RESULTS ARE PRESENTED IN GRAPHICAL FORM. Complot

Complot

 IN THE FOLLOWING FOR SIMPLICITY THE ENDF/B TERMINOLOGY--ENDF/B Complot TAPE--WILL BE USED. IN FACT THE ACTUAL MEDIUM MAY BE TAPE, CARDS, Complot DISK OR ANY OTHER MEDIUM. Complot Complot ON WHAT COMPUTERS WILL THE PROGRAM RUN Complot ------------------------------------------------------------------ Complot THE PROGRAM HAS BEEN IMPLEMENTED ON A VARIETY OF COMPUTERS FROM Complot CRAY AND IBM MAINFRAME TO SUN WORKSTATIONS TO AN IBM-AT PC. THE Complot PROGRAM IS SMALL ENOUGH TO RUN ON VIRTUALLY ANY COMPUTER. Complot Complot THE PROGRAM USES A SIMPLE CALCOMP LIKE GRAPHICS INTERFACE Complot (DESCRIBED BELOW) AND ALLOWS THE USER SPECIFY THE PHYSICAL SIZE Complot OF THE PLOTTER BEING USED, BY INPUT PARAMETERS. USING THESE Complot CONVENTIONS THIS PROGRAM CAN BE EASILY INTERFACED TO VIRTUALLY Complot ANY PLOTTER. Complot Complot FOR SPECIAL CONSIDERATIONS SEE THE SECTIONS BELOW ON, Complot (1) COMPUTER DEPENDENT CODING Complot (2) PLOTTER/GRAPHICS TERMINAL INTERFACE Complot Complot GRAPHICS INTERFACE Complot ------------------------------------------------------------------ Complot THIS PROGRAM USES A SIMPLE CALCOMP LIKE GRAPHICS INTERFACE WHICH Complot REQUIRES ONLY 3 SUBROUTINES...PLOTS, PLOT AND PEN (DESCRIBED IN Complot DETAIL BELOW). ALL CHARACTERS AND SYMBOLS ARE DRAWN USING TABLES Complot OF PEN STROKES (SUPPLIED WITH THIS PROGRAM). USING THIS METHOD Complot THE PROGRAM SHOULD BE SIMPLE TO INTERFACE TO VIRTUALLY ANY PLOTTER Complot

 OR GRAPHICS TERMINAL AND THE APPEARANCE AND LAYOUT OF THE PLOTS Complot SHOULD BE INDEPENDENT OF WHICH PLOTTER IS USED. Complot Complot 2015 PLOTTER DIMENSIONS Complot ================================================================== Complot PLOTTER DIMENSIONS ARE IN INCHES - NOT CM, MM, OR CUBITS. Complot THIS IS DONE FOR HISTORICAL REASONS AND HOPEFULLY THIS WILL Complot NOT INCONVENIENCE ANYONE - IN PRACTICE I HAVE USED EXACTLY THE Complot SAME DIMENSION =  $X = 0$  to 12.5 and  $Y = 0$  to 10 FOR DECADES Complot TO PRODUCE BOTH ON-SCREEN AND HARDCOPY POSTSCRIPT PLOTS. Complot Complot I STRONGLY SUGGEST THAT YOU NOT CHANGE THESE DIMENSIONS UNLESS Complot YOU MUST = BASED ON THE PLOT SIZE YOU OBTAIN WHEN YOU FIRST RUN Complot THIS CODE. Complot Complot PROGRAM IDENTIFICATION Complot ---------------------- Complot AS DISTRIBUTED THE FIRST FRAME OF PLOTTED OUTPUT WILL DOCUMENT Complot THE PROGRAM NAME, VERSION AND INSTALLATION. THIS INFORMATION IS Complot STORED AS DATA IN THE ARRAY VERSES NEAR THE BEGINNING OF Complot SUBROUTINE FRAME1. IF YOU WISH TO CUSTOMIZE THE OUTPUT TO IDENTIFY Complot YOUR INSTALLATION CHANGE THE LAST TWO LINES OF THE ARRAY (VERSES). Complot Complot ENDF/B FORMAT Complot ------------- Complot THIS PROGRAM ONLY USES THE ENDF/B BCD OR CARD IMAGE FORMAT (AS Complot OPPOSED TO THE BINARY FORMAT) AND CAN HANDLE DATA IN ANY VERSION Complot

 OF THE ENDF/B FORMAT (I.E., ENDF/B-I, II,III, IV, V OR VI FORMAT). Complot Complot BOTH SETS OF EVALUATED DATA MUST BE IN THE ENDF/B FORMAT. ONLY Complot SECTIONS OF FILE 2 (RESONANCE PARAMETERS) AND FILES 3, 23 AND 27 Complot (TABULATED DATA) WILL BE READ AND ALL OTHER SECTIONS WILL BE Complot SKIPPED. IN FILE 2 THE ONLY IMPORTANT INFORMATION IS THE ENERGY Complot LIMITS OF THE RESOLVED AND UNRESOLVED RESONANCE REGION WHICH IS Complot LOCATED IN THE SAME FIELDS IN ALL VERSIONS OF THE ENDF/B FORMAT. Complot SIMILARLY THE FORMAT OF FILES 3, 23 AND 27 IS THE SAME IN ALL Complot VERSIONS OF ENDF/B. THEREFORE THIS PROGRAM CAN BE USED WITH DATA Complot IN ANY ENDF/B FORMAT (I.E. ENDF/B-I, II, III, IV, V OR VI). Complot Complot CROSS SECTION INTERPOLATION Complot --------------------------- Complot CROSS SECTIONS MUST BE IN EITHER HISTOGRAM (I.E., INTERPOLATION Complot LAW 1) OR LINEARLY INTERPOLABLE (I.E. INTERPOLATION LAW 2) FORM. Complot IF THEY ARE NOT A WARNING MESSAGE WILL BE PRINTED AND EXECUTION Complot WILL BE TERMINATED. SEE INSTRUCTIONS BELOW ON HOW TO CONVERT Complot DATA TO HISTOGRAM OR LINEARLY INTERPOLABLE FORM. Complot Complot REACTION INDEX Complot -------------- Complot THIS PROGRAM DOES NOT USE THE REACTION INDEX WHICH IS GIVEN IN Complot SECTION MF=1, MT=451 OF EACH EVALUATION. Complot Complot SECTION SIZE Complot ------------ Complot

 SINCE THIS PROGRAM USES A LOGICAL PAGING SYSTEM THERE IS NO LIMIT Complot TO THE NUMBER OF POINTS IN ANY SECTION, E.G., THE TOTAL CROSS Complot SECTION MAY BE REPRESENTED BY 200,000 DATA POINTS. Complot Complot DATA SELECTION Complot -------------- Complot THE USER MAY SPECIFYING THE DATA TO BE COMPARED BY INPUTTING UP Complot TO 100 MAT/MT/ENERGY OR ZA/MT/ENERGY RANGES. IF THE UPPER LIMIT Complot OF THE MAT OR ZA RANGE IS LESS THAN THE LOWER LIMIT IT WILL BE SET Complot EQUAL TO THE LOWER LIMIT (I.E. THIS INDICATE ONLY COMPARE ONE Complot MAT OR ZA). IF THE UPPER LIMIT IS STILL ZERO IT WILL BE SET TO Complot 9999 (NO LIMIT). IF THE UPPER MF OR MT LIMIT IS ZERO IT WILL BE Complot SET TO 99 OR 999, RESPECTIVELY (NO LIMIT). IF THE UPPER ENERGY Complot LIMIT IS ZERO IT WILL BE SET TO A LARGE NUMBER (NO LIMIT). Complot Complot THE LIST OF RANGES MUST BE TERMINATED BY A BLANK LINE (I.E. ZERO Complot LOWER AND UPPER MAT/MF/MT OR ZA/MF/MT LIMITS). Complot Complot IF THE FIRST RANGE LINE IS BLANK THIS LINE WILL TERMINATE THE Complot LIST OF REQUESTS (I.E. A SECOND BLANK LINE NEED NOT BE INPUT) Complot AND ALL PHYSICALLY COMPARABLE DATA WILL BE PLOTTED. Complot Complot WHICH REACTIONS WILL BE PLOTTED Complot ------------------------------- Complot THOSE REACTIONS WITH THE SAME (ZA, MF, MT) WILL BE COMPARED, BUT Complot ONLY THOSE DATA WHICH DIFFER BY A USER SPECIFIED ALLOWABLE Complot DIFFERENCE WILL BE PLOTTED. IN ORDER TO FORCE ALL COMPARABLE Complot

 REACTIONS TO BE PLOTTED THE USER NEED ONLY SPECIFY AN ALLOWABLE Complot DIFFERENCE OF ZERO. Complot Complot EQUIVALENT REACTIONS Complot -------------------- Complot IN ORDER TO COMPARE REACTIONS WHICH HAVE DIFFERENT ZA, MF OR MT Complot THE USER IS ALLOWED TO SPECIFY AN EQUIVALENCE LIST OF UP TO Complot 100 (ZA,MF,MT) COMBINATIONS ON THE MASTER FILE WHICH ARE TO BE Complot EQUATED TO DIFFERENT (ZA,MF,MT) ON THE SECOND FILE. THIS OPTION Complot MAY BE USED TO COMPARE SIMILAR REACTIONS FROM DIFFERENT MATERIALS Complot (E.G. IRON AND NICKEL INELASTIC SCATTERING) OR DIFFERENT REACTIONS Complot FROM THE SAME OR DIFFERENT MATERIALS (E.G. U-235 CAPTURE AND Complot FISSION - IN WHICH CASE THE RATIO WILL BE THE CAPTURE TO FISSION Complot RATIO) OR THE SAME REACTION IN DIFFERENT VERSIONS OF THE ENDF/B Complot FORMAT WHICH MAY BE ASSIGNED DIFFERENT MT NUMBERS, E.G., THE Complot PHOTOELECTRIC CROSS SECTION IS MT=602 IN ENDF/B-V AND EARLIER Complot VERSIONS OF ENDF/B, BUT IS MT=522 IN ENDF/B-VI. Complot Complot IN THESE EQUIVALENCE LISTS A ZERO FIELD IMPLIES ALL. FOR EXAMPLE, Complot TO EQUATE MT=522 FROM ONE FILE TO MT=602 ON THE OTHER, FOR ALL Complot MATERIALS, ONE NEED ONLY SPECIFY ZA=0, MF=23, MT=522 EQUIVALENT Complot TO ZA=0, MF=23 AND MT=602. Complot Complot PLOT FORMATS Complot ------------ Complot THE TWO CROSS SECTIONS ARE CONSIDERED TO BE A STANDARD (THE FIRST Complot CROSS SECTION) AND A CROSS SECTION TO BE COMPARED TO THE STANDARD Complot

 (THE SECOND CROSS SECTION). THE OUTPUT FROM THIS PROGRAM IS A Complot SERIES OF PLOTS. EACH PLOT WILL CONTAIN THE STANDARD CROSS SECTION Complot AND IN ADDITION THE USER MAY SPECIFY THAT EACH PLOT ALSO CONTAIN Complot THE SECOND CROSS SECTION AND/OR THE RATIO OF THE SECOND CROSS Complot SECTION TO THE FIRST CROSS SECTION. Complot Complot THE USER MAY SELECT ONE OF THE FOLLOWING FIVE PLOT FORMATS (THE Complot NUMBER PRECEDING THE OPTION IS THE VALUE OF THE PLOT MODE SELECTOR Complot THAT THE USER SHOULD SPECIFY AS INPUT ON THE FIRST LINE). Complot Complot (0) THE STANDARD CROSS SECTION (I.E. FIRST EVALUATION) AND THE Complot RATIO OF THE SECOND EVALUATION TO THE FIRST EVALUATION. THE Complot DATA WILL BE PRESENETED AS TWO SUB-PLOTS PER PLOT WITH THE Complot STANDARD CROSS SECTION IN THE UPPER HALF OF THE PLOT AND THE Complot RATIO IN THE LOWER HALF OF THE PLOT. Complot Complot (1) THE STANDARD CROSS SECTION (I.E. FIRST EVALUATION) AND THE Complot SECOND EVALUATION. THE DATA WILL BE PRESENTED AS TWO SUB-PLOTS Complot PER PLOT WITH THE STANDARD CROSS SECTION ON THE UPPER HALF Complot OF THE PLOT AND THE SECOND CROSS SECTION IN THE LOWER HALF OF Complot THE PLOT. Complot Complot (2) THE STANDARD CROSS SECTION (I.E. FIRST EVALUATION) AND THE Complot SECOND EVALUATION. THE DATA WILL BE PRESENTED AS ONE PLOT Complot CONTAINING BOTH THE STANDARD AND SECOND CROSS SECTION. THE Complot STANDARD CROSS SECTION WILL BE PRESENTED AS A SOLID LINE AND Complot THE SECOND CROSS SECTION WILL BE PRESENTED AS A DASHED LINE. Complot

Complot (3) THE STANDARD CROSS SECTION, SECOND CROSS SECTION AND RATIO OF Complot THE SECOND CROSS SECTION TO THE FIRST CROSS SECTION. THE DATA Complot WILL BE PRESENTED AS THREE SUB-PLOTS PER PLOT WITH THE Complot STANDARD CROSS SECTION IN THE UPPER THIRD OF THE PLOT, THE Complot SECOND CROSS SECTION IN THE MIDDLE THIRD AND THE RATIO OF THE Complot TWO IN THE LOWER THIRD OF THE PLOT (RECOMMENDED OPTION). Complot Complot (4) THE STANDARD CROSS SECTION, SECOND CROSS SECTION AND RATIO OF Complot THE SECOND CROSS SECTION TO THE FIRST CROSS SECTION. THE DATA Complot WILL BE PRESENTED AS TWO SUB-PLOTS PER PLOT WITH THE STANDARD Complot AND SECOND CROSS SECTION ON THE SAME SUB-PLOT IN THE UPPER Complot TWO THIRDS OF THE PLOT AND THE RATIO OF THE TWO IN THE LOWER Complot THIRD OF THE PLOT. THE STANDARD CROSS SECTION WILL BE Complot PRESENTED AS A SOLID LINE AND THE SECOND CROSS SECTION WILL BE Complot PRESENTED AS A DASHED LINE. Complot Complot ADDITIONAL PLOT FEATURES Complot ------------------------ Complot IN ADDITION TO THE CROSS SECTIONS AND/OR RATIO THE FOLLOWING Complot INFORMATIONS WILL BE INCLUDED ON EACH PLOT. Complot Complot (1) AN IDENTIFICATION FOR EACH SET OF CROSS SECTIONS (UP TO 30 Complot CHARACTERS FOR EACH SET). Complot Complot (2) THE MAXIMUM NEGATIVE AND POSITIVE PER-CENT DIFFERENCE BETWEEN Complot THE TWO CROSS SECTIONS. Complot

Complot (3) ARROWS INDICATING THE ENERGY AT WHICH THE MAXIMUM DIFFERENCES Complot (MINIMUM AND MAXIMUM RATIO) OCCUR. Complot Complot (4) THE ENERGY LIMITS OF THE RESOLVED AND UNRESOLVED RESONANCE Complot REGION (IF THEY FALL WITHIN THE ENERGY LIMITS OF THE PLOT). Complot Complot RATIO DATA Complot ---------- Complot IF RATIO OUTPUT IS REQUESTED THE RATIO WILL BE DEFINED AT EACH Complot ENERGY THAT APPEARS IN EITHER EVALUATION. BETWEEN THESE ENERGIES Complot THE RATIO WILL BE PLOTTED ASSUMING LINEAR DEPENDENCE BETWEEN Complot TABULATED VALUES. FOR HISTOGRAM OR LINEARLY INTERPOLABLE CROSS Complot SECTIONS THIS REPRESENTATION WILL POINT OUT ALL EXTREMA OF THE Complot RATIO, BUT NOT NECESSARILY THE ENERGY DEPENDENCE BETWEEN TABULATED Complot VALUES. Complot Complot IF THE EVALUATED DATA IS NOT IN EITHER HISTOGRAM OR LINRARLY Complot INTERPOLABLE FORM THE RATIO MAY NOT EVEN FIND ALL EXTREMA. FOR Complot EXAMPLE, IF ONE EVALUATION IS LINEARLY INTERPOLABLE AND THE Complot OTHER NON-LINEAR, BUT BOTH AGREE AT ALL TABULATED ENERGIES THE Complot RATIO WILL APPEAR TO BE EQUAL TO UNITY AT ALL ENERGIES, BUT IN Complot FACT THE CROSS SECTION BETWEEN TABULATED ENERGIES MAY BE QUITE Complot DIFFERENT USING LINEAR VS. NON-LINEAR INTERPOLATION. FOR THIS Complot REASON ONLY LINEARLY INTERPOLABLE OR HISTOGRAM DATA IS ALLOWED Complot AS INPUT TO THIS PROGRAM. Complot Complot

 LINEAR INTERPOLABLE Complot ------------------- Complot ALL CROSS SECTIONS MAY BE CONVERTED TO LINEARLY INTERPOLABLE FORM Complot BE USING PROGRAM LINEAR (UCRL-50400, VOL. 17, PART A). Complot Complot HISTOGRAM Complot --------- Complot ALL LINEARLY INTERPOLABLE CROSS SECTION MAY BE CONVERTED TO Complot HISTOGRAM (I.E. MULTIGROUP) FORM BY USING PROGRAM GROUPIE Complot (UCRL-50400, VOL. 17, PART D). Complot Complot INPUT UNITS Complot ----------- Complot UNIT DESCRIPTION Complot ---- ----------- Complot 2 INPUT LINE Complot 9 MT DEFINITIONS. Complot 10 FIRST ENDF/B FORMATTED EVALUATION (STANDARD). Complot 11 SECOND ENDF/B FORMATTED EVALUATION. Complot 17 SOFTWARE CHARACTERS. Complot 18 SOFTWARE SYMBOLS AND LINE TYPES Complot Complot OUTPUT UNITS Complot ------------ Complot UNIT DESCRIPTION Complot ---- ----------- Complot 3 NORMAL OUTPUT REPORT. Complot

 16 PLOTTER UNIT Complot Complot SCRATCH UNITS Complot ------------- Complot UNIT DESCRIPTION Complot ---- ----------- Complot 12 SCRATCH UNIT FOR FIRST EVALUATION Complot 13 SCRATCH UNIT FOR SECOND EVALUATION Complot 14 SCRATCH UNIT FOR RATIO (ONLY USED IF RATIOS REQUESTED). Complot Complot OPTIONAL STANDARD FILE NAMES (SEE SUBROUTINE FILIO1 AND FILIO2) Complot --------------------------------------------------------------- Complot UNIT FILE NAME Complot ---- ---------- Complot 2 COMPLOT.INP Complot 3 COMPLOT.LST Complot 9 MT.DAT Complot 10 ENDFB.IN1 (OR AS READ FROM INPUT) Complot 11 ENDFB.IN2 (OR AS READ FROM INPUT) Complot 12-14 (SCRATCH) Complot 15 PLOT.CHR Complot 16 (PLOTTER UNIT...USUALLY A DUMMY) Complot Complot INPUT PARAMETERS Complot ------------------------------------------------------------------ Complot LINE COLUMNS FORMAT DESCRIPTION Complot ---- ------- ------ ----------- Complot

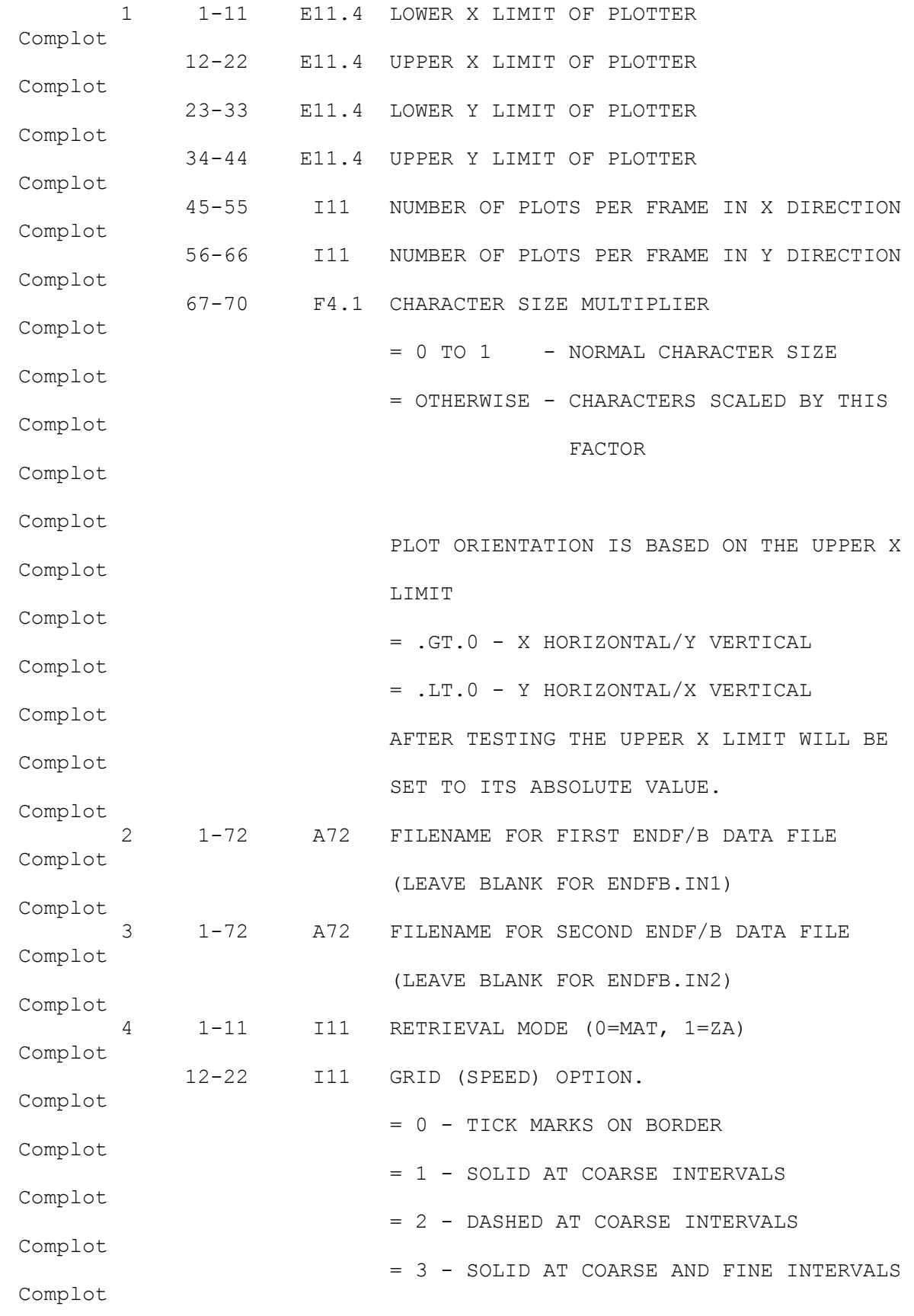

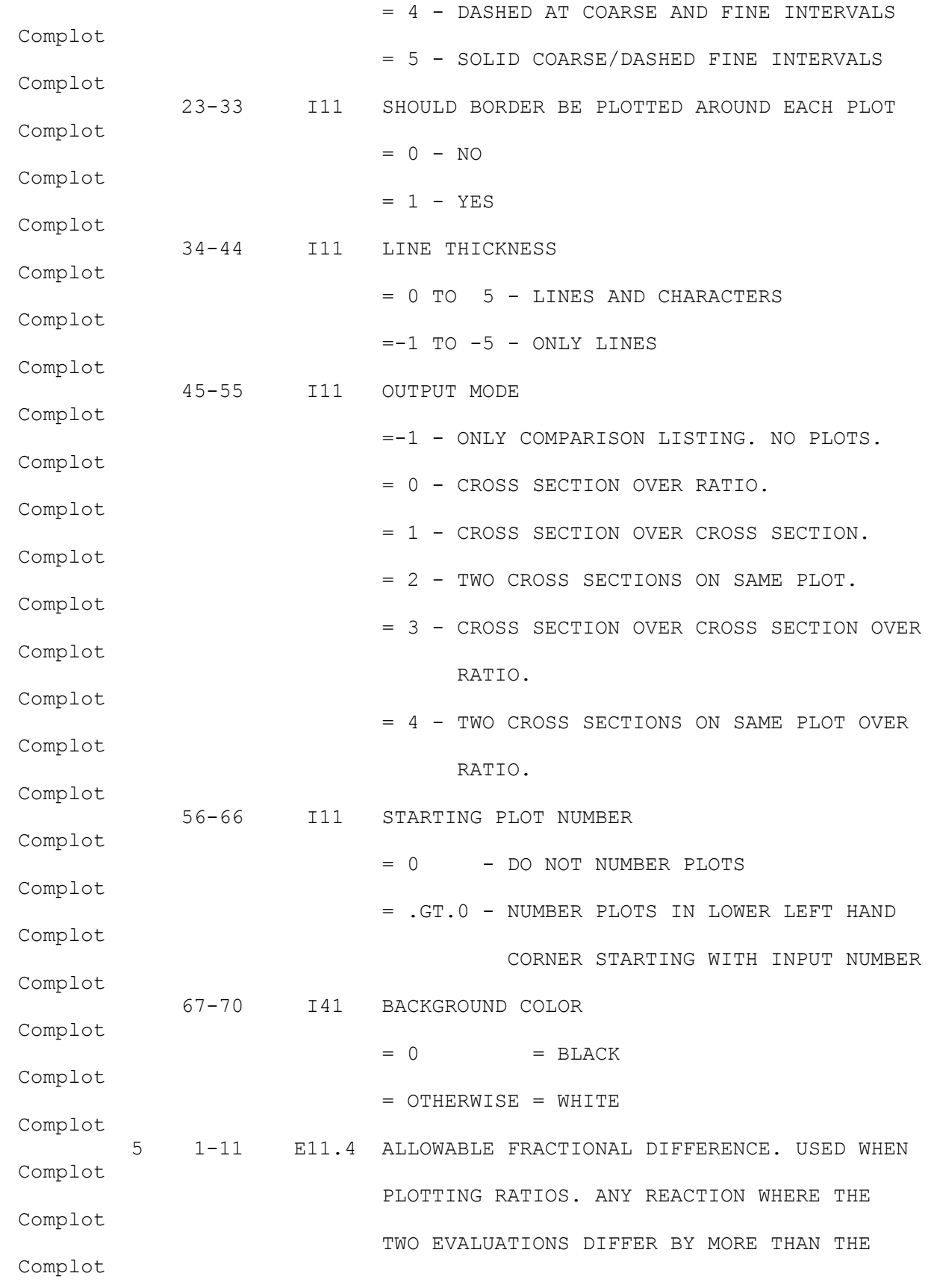

 ALLOWABLE DIFFERENCE WILL BE PLOTTED. IF Complot ZERO IS INPUT THE STANDARD ALLOWABLE Complot DIFFERENCE OF 0.001 (0.1 PER-CENT) WILL BE Complot USED. Complot 12-22 E11.4 MAXIMUM ALLOWABLE RATIO. IF RATIOS ARE Complot PLOTTED THEY WILL BE IN THE RANGE RATMAX Complot TO 1/RATMAX. IF 0.0 IS INPUT THERE WILL Complot BE NO LIMIT ON THE RANGE OF THE RATIOS. Complot THIS OPTION MAY BE USED TO IGNORE LARGE Complot DIFFERENCES OVER VERY NARROW ENERGY RANGES Complot (WHICH MAY BE UNIMPORTANT) AND ALLOW ONE Complot TO SEE IMPORTANT, BUT SMALLER DIFFERENCES, Complot OVER EXTENDED ENERGY RANGES. Complot 6 1-40 40A1 IDENTIFICATION FOR UPPER EVALUATIONS Complot 7 1-40 40A1 IDENTIFICATION FOR LOWER EVALUATIONS Complot (IDENTIFICATIONS SHOULD BE LEFT ADJUSTED Complot TO START IN COLUMN 1). Complot 8-N 1- 6 I6 LOWER MAT OR ZA LIMIT (SEE SELECTION MODE, Complot INPUT LINE 1, COLUMNS 1-11). Complot 7- 8 I2 LOWER MF LIMIT Complot 9-11 I3 LOWER MT LIMIT Complot 12-22 E11.4 LOWER ENERGY LIMIT Complot 23-28 I6 UPPER MAT OR ZA LIMIT (SEE SELECTION MODE, Complot INPUT LINE 1, COLUMNS 1-11). Complot 29-30 I2 UPPER MF LIMIT Complot 31-33 I3 UPPER MT LIMIT Complot 34-44 E11.4 UPPER ENERGY LIMIT Complot

 45-55 I11 IDENTIFY EVALUATED DATA POINTS OPTION. Complot = 0 - DO NOT IDENTIFY DATA POINTS. Complot = 1 - IDENTIFY DATA POINTS (BY DRAWING A Complot SMALL BOX AROUND EACH POINT). Complot 56-66 I11 INTERACTIVE INPUT FLAG Complot = 0 - NO INTERACTIVE INPUT ALLOWED Complot = 1 - INTERACTIVE INPUT ALLOWED Complot \*SETTING THIS OPTION =1 WILL TURN ON THE Complot MOUSE AFTER EACH PLOT AND ALLOW YOU TO Complot INTERACTIVELY SPECIFY PLOT LIMITS. Complot \*IF YOU DO NOT WISH TO INTERACT WITH A PLOT Complot OR IF YOU HAVE NO INTERACTIVE CAPABILITY Complot THIS OPTION SHOULD BE SET = 0. Complot Complot \*WARNING...DATA POINTS IDENTIFIED OPTION IS Complot NOT RECOMMENDED FOR PLOTS CONTAINING MANY Complot (I.E. THOUSANDS) OF DATA POINTS SINCE IT Complot WILL MERELY INCREASE THE RUNNING TIME OF Complot THE PROGRAM AND STILL NOT ALLOW ONE TO Complot ACCURATELY SEE DATA POINTS. Complot Complot \*UP TO 100 MAT OR ZA RANGES ARE ALLOWED. Complot THE LIST IS TERMINATED BY A BLANK LINE. Complot IF THE UPPER LIMIT IS LESS THAN THE LOWER Complot LIMIT IT WILL BE SET EQUAL TO THE LOWER Complot LIMIT. IF THE FIRST RANGE LINE IS BLANK Complot ALL DATA WILL BE RETRIEVED. IF THE UPPER Complot

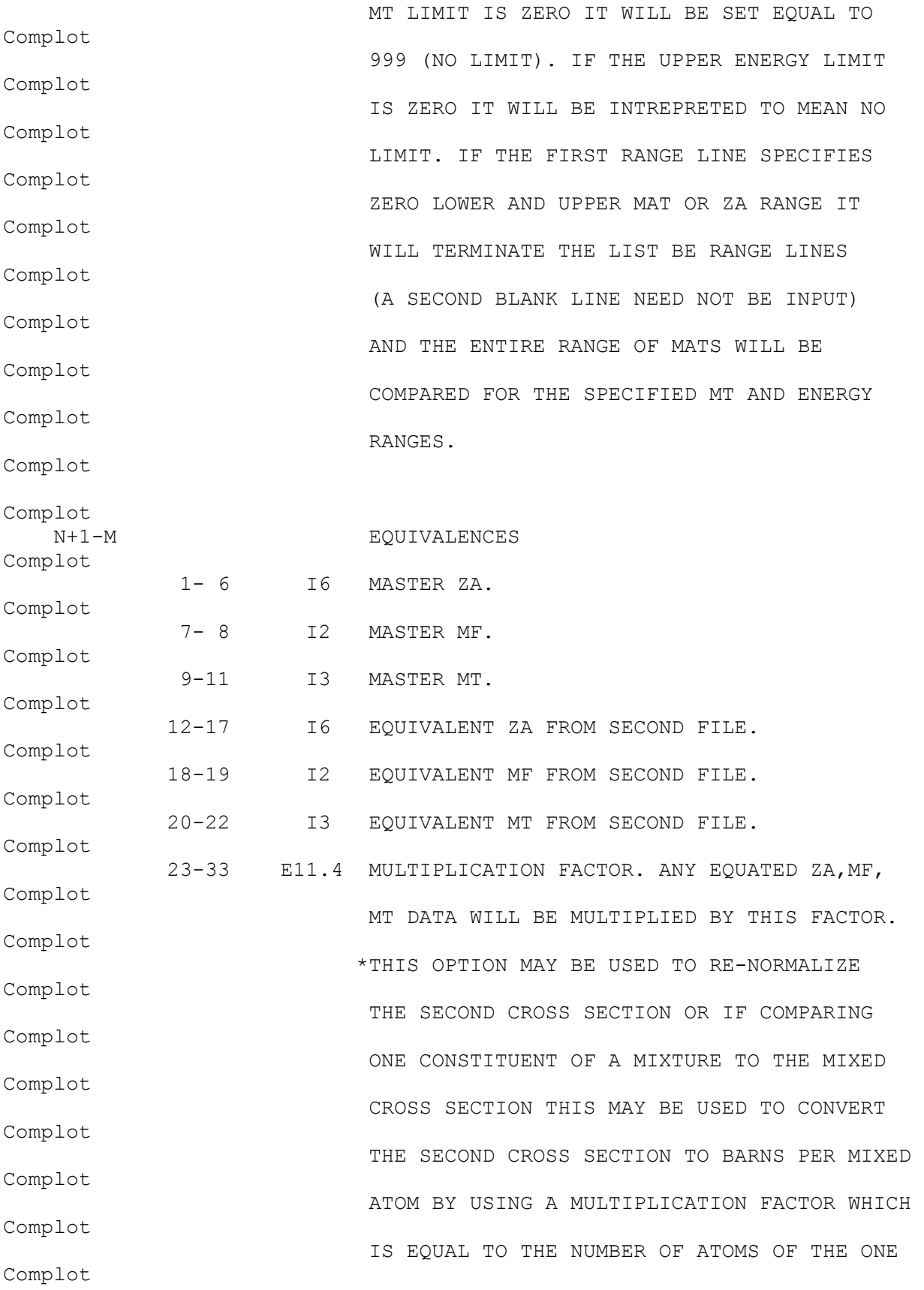

 CONSTITUENT PER ATOM OF THE MIXTURE. Complot = 0.0 - ON INPUT WILL BE INTERPRETED AS 1.0 Complot (WITH THIS CONVENTION THE USER NEED ONLY Complot INPUT MULTIPLICATION FACTORS IF THEY ARE Complot NOT 1.0). Complot \*UP TO 100 MAT OR ZA EQUIVALENCES ARE Complot ALLOWED. Complot \*THE LIST IS TERMINATED BY A BLANK LINE. Complot \*A ZERO INPUT FIELD IMPLIES ALL. TO EQUATE Complot A GIVEN MT NUMBER TO ANOTHER MT NUMBER YOU Complot NEED MERELY SPECIFY ZA=0 ON INPUT. Complot \*NOTE, IN ALL CASES THE TITLE AT TOP OF PLOT Complot WILL ONLY INDENTIFY MASTER (ZA,MF,MT). THE Complot USER INPUT TITLES MUST BE USED TO IDENTIFY Complot THE SECOND REACTION (SEE, EXAMPLE INPUT 4 Complot BELOW). Complot Complot EXAMPLE DEFINITION OF PLOTTER Complot ----------------------------- Complot 2015 - WARNING - THE FOLLOWING DESCRIPTION IS OUT-OF-DATE. Complot TODAY THE DIMENSIONS OF THE PLOTTER ARE IN INCHES. Complot Complot THE FIRST INPUT LINE DEFINES THE DIMENSIONS OF THE PLOTTER BEING Complot USED IN ANY UNITS (INCHES, CENTIMETERS, MILLIMETERS, ANYTHING) Complot WHICH APPLY TO THE PLOTTER. IN ADDITION THE FIRST LINE DEFINES Complot HOW MANY PLOTS SHOULD APPEAR ON EACH FRAME. THE PLOTTING AREA Complot DEFINED ON THE FIRST INPUT LINE MAY BE SUBDIVIDED INTO ANY NUMBER Complot

 OF PLOTS IN THE X AND Y DIRECTION. FOR EXAMPLE, TO PRODUCE A Complot SERIES OF FRAMES EACH CONTAINING 3 PLOTS IN THE X DIRECTION AND Complot 2 PLOTS IN THE Y DIRECTION (6 PLOTS PER FRAME) COLUMN 45-55 OF Complot THE FIRST INPUT LINE SHOULD BE 3 AND COLUMNS 56-66 SHOULD BE 2. Complot Complot IF THE LOCAL PLOTTER USES DIMENSIONS OF INCHES IN ORDER TO OBTAIN Complot 10 X 10 INCH FRAMES WITH 3 X 2 PLOTS PER FRAME THE FIRST INPUT Complot LINE SHOULD BE, Complot Complot 0.0 10.0 0.0 10.0 3 2 Complot Complot IF THE LOCAL PLOTTER USES DIMENSION OF MILLIMETERS THE SAME Complot PHYSICAL SIZE PLOT MAY BE OBTAINED IF THE FIRST INPUT LINE IS, Complot Complot 0.0 254.0 0.0 254.0 3 2 Complot Complot FOR SIMPLICITY THE FOLLOWING EXAMPLE INPUTS WILL NOT DISCUSS THE Complot PHYSICAL DIMENSIONS OF THE PLOTTER AND THE FIRST INPUT LINE WILL Complot IN ALL CASES INDICATE 10 X 10 INCH PLOTS WITH ONLY 1 PLOT PER Complot FRAME. Complot Complot IN THE FOLLOWING EXAMPLES IN ALL CASES THESE OPTIONS WILL BE USED, Complot 1) DASHED GRID - COLUMNS 12-22 OF SECOND INPUT LINE = 1 Complot 2) NO BORDER  $-$  COLUMNS 23-33 OF SECOND INPUT LINE = 0 Complot 3) LINE THICKNESS  $-$  COLUMNS 34-44 OF SECOND INPUT LINE =  $-2$ Complot 4) OUTPUT MODE - COLUMNS 45-55 OF SECOND INPUT LINE = 3 Complot 5) FIRST PLOT NUMBER - COLUMNS 56-66 OF SECOND INPUT LINE = 1 Complot

Complot EXAMPLE INPUT 1 Complot --------------- Complot RETRIEVE MATS 1023, 1056 AND 1065 THROUGH 1072, MT = 1 AND 2 Complot (TOTAL AND ELASTIC) FROM THE FIRST INPUT FILE AND COMPARE TO Complot ANY SECTION FROM THE SECOND FILE THAT HAS THE SAME ZA/MF/MT. ONLY Complot COMPARE DATA OVER THE ENERGY RANGE 0.1 EV TO 1 KEV. IDENTIFY Complot THE TWO SETS OF DATA AS ENDF/B-V AND ENDF/B-IV, RESPECTIVELY. Complot ONLY PLOT THOSE REACTIONS WHICH DIFFER AT ONE OR MORE ENERGIES Complot BY MORE THAN 1 PER-CENT (NOTE, 1 PER-CENT = 0.01 AS INPUT Complot FRACTION). NO EQUIVALENT REACTIONS ARE SPECIFIED. FILERNAMES Complot ARE STANDARD (THSE CAN EITHER BE EXPLICITLY INCLUDED, OR SIMPLY Complot LEFT BLANK). Complot Complot THE FOLLOWING 12 INPUT LINES ARE REQUIRED. Complot Complot 0.0 10.0 0.0 10.0 3 2 Complot ENDFB.IN1 Complot ENDFB.IN2 Complot 0 1 0 -2 3 1 Complot 0.01 0.0 Complot ENDF/B-V DATA (STANDARD) Complot ENDF/B-IV DATA Complot 1023 3 1 0.1 3 2 1000.0 0 Complot 1056 3 1 0.1 3 2 1000.0 0 Complot 1065 3 1 0.1 1072 3 2 1000.0 0 Complot (TERMINATES REQUEST LIST) Complot

 (TERMINATES EQUIVALENCE LIST) Complot Complot EXAMPLE INPUT 2 Complot --------------- Complot TO USE ALL OF THE SAME OPTIONS AS SPECIFIED IN EXAMPLE INPUT 1, Complot EXCEPT TO RETRIEVE U-235, U-238 AND PU-239 THROUGH PU-242 THE Complot FOLLOWING 12 INPUT LINES ARE REQUIRED. Complot Complot 0.0 10.0 0.0 10.0 3 2 Complot ENDFB.IN1 Complot ENDFB.IN2 Complot 1 1 0 -2 3 1 Complot 0.01 0.0 Complot ENDF/B-V DATA (STANDARD) Complot ENDF/B-IV DATA Complot 92235 3 1 0.1 3 2 1000.0 0 Complot 92238 3 1 0.1 3 2 1000.0 0 Complot 94239 3 1 0.1 94242 3 2 1000.0 0 Complot (TERMINATES REQUEST LIST) Complot (TERMINATES EQUIVALENCE LIST) Complot EXAMPLE INPUT 3 Complot --------------- Complot TO USE ALL OF THE SAME OPTIONS AS SPECIFIED IN EXAMPLE INPUT 1, Complot EXCEPT TO RETRIEVE AND COMPARE ALL MATS THE FOLLOWING 10 INPUT Complot LINES ARE REQUIRED. Complot Complot 0.0 10.0 0.0 10.0 3 2 Complot

 ENDFB.IN1 Complot ENDFB.IN2 Complot 0 -2 3 1 Complot 0.01 0.0 Complot ENDF/B-V DATA (STANDARD) Complot ENDF/B-IV DATA Complot 1 1 1 0.0 999999999 0.0 0 Complot (TERMINATES REQUEST LIST) Complot (TERMINATES EQUIVALENCE LIST) Complot NOTE, ZERO LOWER AND UPPER Complot MAT LIMITS INDICATES NO LIMIT. Complot Complot EXAMPLE INPUT 4 Complot --------------- Complot RETRIEVE U-235 AND EQUATE THE FISSION CROSS SECTION (MT=18) ON Complot THE MASTER FILE TO CAPTURE (MT=102) ON THE SECOND FILE. PLOT Complot THE CAPTURE, FISSION AND CAPTURE TO FISSION RATIO OVER THE ENERGY Complot RANGE 0.0253 EV TO 1 KEV. THE FOLLOWING 11 INPUT LINES ARE Complot REQUIRED. Complot Complot 0.0 10.0 0.0 10.0 3 2 Complot ENDFB.IN1 Complot ENDFB.IN2 Complot 1 1 0 -2 3 1 Complot 0.01 0.0 Complot FISSION Complot CAPTURE Complot

 92235 3 18 0.0253 92235 3 18 1000.0 0 Complot (TERMINATES REQUEST LIST) Complot 92235 3 18 92235 3102 (MULTIPLICATION OF 1.0 INFERRED) Complot (TERMINATES EQUIVALENCE LIST) Complot Complot EXAMPLE INPUT 5 Complot --------------- Complot IN DIFFERENT VERSIONS OF THE ENDF/B FORMAT DIFFERENT MT NUMBERS Complot ARE ASSIGNED TO THE SAME REACTION. FOR EXAMPLE, IN ENDF/B-V AND Complot EARLIER VERSIONS OF ENDF/B THE PHOTOELECTRIC CROSS SECTION IS Complot MT=602, WHILE IN ENDF/B-VI IT IS MT=522. IN ORDER TO COMPARE Complot ASSUMING THAT THE MASTER IS ENDF/B-VI AND THE OTHER ENDF/B FILE Complot IS ENDF/B-V (OR EARLIER) YOU MAY EQUATE MT=522 TO 602. Complot Complot WHEN COMPARING PHOTOELECTRIC CROSS SECTIONS WE EXPECT THERE TO BE Complot LARGE DIFFERENCES NEAR EDGES, SINCE IT IS UNLIKELY THAT TWO Complot INDEPENDENT EVALUATIONS USE EXACTLY THE SAME EDGE ENERGIES. FROM Complot A PRACTICAL VIEWPOINT THESE DIFFERENCES ARE NOT IMPORTANT IF THEY Complot ONLY OCCUR OVER NARROW ENERGY RANGES NEAR ENERGIES. HOWEVER THESE Complot LARGE DIFFERENCES MAY MAKE IT DIFFICULT TO SEE DIFFERENCES OVER Complot OTHER ENERGY RANGES, WHICH MAY BE IMPORTANT. IN ORDER TO BE ABLE Complot TO SEE IMPORTANT DIFFERENCES IN THE FOLLOWING COMPARISON WE WILL Complot CONSTRAIN THE PLOTTED RATIO TO THE RANGE ABOUT 0.9 TO 1.1 IN Complot ORDER TO BE ABLE TO SEE DIFFERENCES OF UP TO 10 PER-CENT. WE WILL Complot DO THIS BY SPECIFYING A MAXIMUM RATIO OF 1.1, WHICH WILL IN TURN Complot DEFINE A MINIMUM RATIO OF 1/1.1, OR ABOUT 0.9. Complot

Complot

 IN ORDER TO COMPARE THE PHOTOELECTRIC CROSS SECTION FOR ALL Complot MATERIALS THE FOLLOWING 11 INPUT LINES ARE REQUIRED. Complot Complot 0.0 10.0 0.0 10.0 3 2 Complot ENDFB.IN1 Complot ENDFB.IN2 Complot 0 -2 3 1 Complot 0.01 1.1 Complot ENDF/B-VI Complot ENDF/B-V Complot 023522 999923522 0 Complot (TERMINATES REQUEST LIST) Complot<br>023522 023602 (MULTIPLICATION OF 1.0 INFERRED) Complot (TERMINATES EQUIVALENCE LIST) Complot Complot EXAMPLE INPUT 6 Complot --------------- Complot THE SAME EXAMPLE AS ABOVE, EXCEPT THAT DIFFERENT FILENAMES WILL Complot BE USED TO READ THE DATA FROM A FILE TREE STRUCTURE. THE FOLLOWING Complot 11 INPUT LINES ARE REQUIRED. Complot Complot 0.0 10.0 0.0 10.0 3 2 Complot /Evaluated/ENDFB6/PHOTON.IN Complot /Evaluated/ENDFB5/PHOTON.IN Complot 0 1 0 -2 3 1 Complot 0.01 1.1 Complot ENDF/B-VI Complot

 ENDF/B-V Complot 023522 999923522 0 Complot (TERMINATES REQUEST LIST) Complot 023522 023602 (MULTIPLICATION OF 1.0 INFERRED) Complot (TERMINATES EQUIVALENCE LIST) Complot Complot EXAMPLE INPUT 7 Complot --------------- Complot THE OUTPUT FOR ALL OF THE ABOVE EXAMPLES ARE ORIENTED WITH X Complot HORIZONTAL AND Y VERTICAL. TO CHANGE THE ORIENTATION OF THE PLOTS Complot YOU NEED MERELY SPECIFY A NEGATIVE UPPER X LIMIT OF THE SIZE OF Complot THE PLOTS ON THE FIRST INPUT LINE. Complot Complot THE FOLLOWING EXAMPLE IS EXACTLY THE SAME AS THE ABOVE EXAMPLE, Complot EXCEPT THAT THE ORIENTATION OF THE PLOTS HAS BEEN CHANGED. THE Complot FOLLOWING 11 INPUT LINES ARE REQUIRED. Complot Complot 0.0 -10.0 0.0 10.0 3 2 Complot /Evaluated/ENDFB6/PHOTON.IN Complot /Evaluated/ENDFB5/PHOTON.IN Complot 0 1 0 -2 3 1 Complot 0.01 1.1 Complot ENDF/B-VI Complot ENDF/B-V Complot 023522 999923522 0 Complot (TERMINATES REQUEST LIST) Complot 023522 023602 (MULTIPLICATION OF 1.0 INFERRED) Complot

 (TERMINATES EQUIVALENCE LIST) Complot Complot ===== PLOTTER/GRAPHICS TERMINAL INTERFACE ============================= Complot Complot NON-INTERACTIVE Complot ------------------------------------------------------------------ Complot THIS PROGRAM USES A SIMPLE CALCOMP LIKE INTERFACE INVOLVING Complot ONLY 5 SUBROUTINES, Complot Complot STARPLOT - INITIALIZE PLOTTER Complot NEXTPLOT - CLEAR SCREEN FOR NEXT PLOT Complot ENDPLOTS - TERMINATE PLOTTING Complot Complot PLOT $(X, Y, IPEN)$  - DRAW OR MOVE FROM LAST LOCATION TO  $(X, Y)$ , Complot END OF CURRENT PLOT OR END OF PLOTTING. Complot  $IPEN = 2 - DRAW$ Complot  $= 3 - MOVE$ Complot Complot PEN(IPEN) - SELECT COLOR. Complot IPEN- COLOR = 1 TO N  $(N = ANY$  POSITIVE INTEGER) Complot Complot BOXCOLOR(X, Y, IFILL, IBORDER) - FILL A RECTANGLE WITH COLOR Complot X, Y = DEFINE THE CORNERS OF THE BOX Complot IFILL  $=$  COLOR TO FILL BOX WITH Complot IBORDER = COLOR OF BORDER OF BOX Complot Complot INTERACTIVE Complot

 ------------------------------------------------------------------ Complot THIS PROGRAM INCLUDES AN INTERACTIVE INTERFACE FOR USE WITH A Complot MOUSE. THE INTERFACE INVOLVES 2 SUBROUTINE, Complot Complot INTERACT(MYACTION) - WHETHER OR NOT INTERACTION Complot  $MYACTION = 0 - NO (RETURNED BY INTERACT)$ Complot = 1 - YES (RETURNED BY INTERACT) Complot Complot MOUSEY(IWAY,XI,YI,IWAY1,IWAY2) - READ POSITION OF MOUSE Complot IWAY = 0 - NO INPUT Complot  $= 1 -$  LEFT BUTTON Complot = 2 - MIDDLE BUTTON Complot = 3 - RIGHT BUTTON Complot  $= 4 - K EYBOARD INPUT$ Complot XI = X POSITION IN LOCAL UNITS Complot YI = Y POSITION IN LOCAL UNITS Complot IWAY1 = MINIMUM ALLOWABLE IWAY Complot IWAY2 = MAXIMUM ALLOWABLE IWAY Complot Complot AS USED BY THIS PROGRAM IWAY1 = 1 Complot  $IWAY2 = 4$ Complot KEYBOARD INPUT (IWAY=4) MEANS NO ZOOMED PLOT REQUESTED. Complot MOUSE INPUT (IWAY=1 TO 3) MEANS A ZOOMED PLOT IS REQUESTED. Complot MOUSEY WILL BE CALLED ONCE TO SEE IF A ZOOMED PLOT IS REQUESTED. Complot IF IT IS XI WILL BE USED TO DEFINE ONE X (E.G., ENERGY) LIMIT OF Complot THE ZOOMED PLOT. MOUSEY WILL THEN BE CALLED A SECOND TIME TO Complot DEFINE A SECOND XI TO DEFINE THE OTHER X LIMIT OF THE ZOOMED Complot

```
 PLOT. 
Complot 
Complot 
       IF YOU DO NOT WANT INTERACTION YOU SHOULD INCLUDE THE FOLLOWING 
Complot 
       SUBROUTINES IN YOUR GRAPHIC INTERFACE, 
Complot 
Complot
       SUBROUTINE INTERACT(MYACTION) 
Complot 
       MYACTION=0 
Complot 
       RETURN 
Complot 
       END 
Complot 
      SUBROUTINE MOUSEY(IWAY, XI, YI, IWAY1, IWAY2)
Complot 
       IWAY=4 
Complot 
      XI=0.0Complot 
      YI=0.0Complot 
       RETURN 
Complot 
       END 
Complot 
Complot 
       ALTERNATIVE INTERACTIVE 
Complot 
       ------------------------------------------------------------------
Complot 
       IF YOU DO NOT HAVE A MOUSE BUT WOULD STILL LIKE TO INTERACTIVE 
Complot 
       INPUT YOU CAN REPLACE SUBROUTINE ACTION IN THIS PROGRAM. 
Complot 
Complot 
       AS DISTRIBUTED SUBROUTINE ACTION USES A MOUSE TO DEFINE LOWER 
Complot 
       AND UPPER ENERGY (OR X) LIMITS WHICH ARE USED TO PRODUCE THE 
Complot 
       NEXT PLOT. A CALL TO ACTION IS OF THE FORM, 
Complot 
Complot 
      CALL ACTION(KACTV, XACT1, XACT2)
Complot 
Complot
```
 KACTV = 0 - NO INTERACTIVE INPUT Complot = 1 - INTERACTIVE INPUT Complot XACT1 = LOWER ENERGY LIMIT Complot XACT2 = UPPER ENERGY LIMIT Complot Complot IF THERE IS NO INTERACTIVE INPUT THE PROGRAM WILL PROCEED TO THE Complot NEXT PLOT REQUESTED BY NON-INTERACTIVE INPUT. Complot Complot IF THERE IS INTERACTIVE INPUT THE PROGRAM WILL USE XACT1 AND Complot XACT2 TO DEFINE THE ENERGY LIMITS OF THE NEXT PLOT USING THE Complot SAME DATA AS APPEARED ON THE LAST PLOT. AS WITH NON-INTERACTIVE Complot INPUT, IF YOU SELECT AN ENERGY RANGE WHERE THE MAXIMUM DIFFERENCE Complot IS LESS THAN THAT SPECIFIED BY INPUT NO PLOT WILL BE PRODUCED Complot AND THE CODE WILL PROCEED TO THE NEXT PLOT REQUESTED BY Complot NON-INTERACTIVE INPUT. Complot Complot YOU CAN REPLACE SUBROUTINE ACTION FOLLOWING THE ABOVE CONVENTIONS Complot TO ALLOW INTERACTION VIA DIRECT READ OF X LIMITS, LIGHTPEN OR Complot WHATEVER FACILITIES YOU HAVE AVAILABLE. Complot Complot INTERFACING Complot ------------------------------------------------------------------ Complot IN ORDER TO INTERFACE THIS PROGRAM FOR USE ON ANY PLOTTER WHICH Complot DOES NOT USE THE ABOVE CONVENTIONS IT IS MERELY NECESSARY FOR THE Complot THE USER TO WRITE 5 SUBROUTINES DESCRIBED ABOVE AND TO THEN CALL Complot THE LOCAL EQUIVALENT ROUTINES. Complot

Complot

 COLOR PLOTS Complot ------------------------------------------------------------------ Complot TO SELECT PLOTTING COLORS SUBROUTINE PEN (DESCRIBED ABOVE) IS USED Complot TO SELECT ONE OF THE AVAILABLE COLORS. WHEN RUNNING ON A MAINFRAME Complot USING AN IBM GRAPHICS TERMINAL OR ON AN IBM-PC USING A HEWLETT-Complot PACKARD PLOTTER THE GRAPHICS INTERFACE (DESCRIBED ABOVE) WILL Complot PRODUCE COLOR PLOTS. Complot Complot BLACK AND WHITE PLOTS Complot ------------------------------------------------------------------ Complot WHEN PRODUCING BLACK AND WHITE HARDCOPY ON A MAINFRAME THE USER Complot SHOULD ADD A DUMMY SUBROUTINE PEN TO THE END OF THE PROGRAM TO Complot IGNORE ATTEMPTS TO CHANGE COLOR. ADD THE FOLLOWING SUBROUTINE, Complot Complot SUBROUTINE PEN(IPEN) Complot RETURN Complot END Complot Complot CHARACTER SET Complot ------------------------------------------------------------------ Complot THIS PROGRAM USES COMPUTER AND PLOTTER DEVICE INDEPENDENT SOFTWARE Complot CHARACTERS. THIS PROGRAM COMES WITH A FILE THAT DEFINES THE PEN Complot STROKES REQUIRED TO DRAW ALL CHARACTERS ON AN IBM KEYBOARD (UPPER Complot AND LOWER CASE CHARACTERS, NUMBERS, ETC.) PLUS AN ALTERNATE SET OF Complot ALL UPPER AND LOWER CASE GREEK CHARACTERS AND ADDITIONAL SPECIAL Complot SYMBOLS. Complot Complot

 THE SOFTWARE CHARACTER TABLE CONTAINS X AND Y AND PEN POSITIONS TO Complot DRAW EACH CHARACTER. IF YOU WISH TO DRAW ANY ADDITIONAL CHARACTERS Complot OR TO MODIFY THE FONT OF THE EXISTING CHARACTERS YOU NEED ONLY Complot MODIFY THIS TABLE. Complot Complot CONTROL CHARACTERS Complot ------------------------------------------------------------------ Complot IN THE SOFTWARE CHARACTER TABLE ALL CHARACTERS TO BE PLOTTED WILL Complot HAVE PEN POSITION = 2 (DRAW) OR = 3 (MOVE). IN ADDITION THE TABLE Complot CURRENTLY CONTAINS 4 CONTROL CHARACTERS, Complot Complot PEN POSITION = 0 Complot ---------------- Complot SHIFT THE NEXT PRINTED CHARACTER BY X AND Y. 3 CONTROL CHARACTERS Complot ARE PRESENTLY INCLUDED IN THE SOFTWARE CHARACTER TABLE TO ALLOW Complot SHIFTING. Complot Complot  $\{$  = SHIFT UP (FOR SUPERSCRIPTS............... $X = 0.0$ ,  $Y = 0.5$ ) Complot  $\}$  = SHIFT DOWN (FOR SUBSCRIPTS...............X= 0.0, Y=-0.5) Complot  $\setminus$  = SHIFT LEFT 1 CHARACTER (FOR BACKSPACE...X=-1.0, Y= 0.0) Complot Complot PEN POSITION =-1 Complot ---------------- Complot SELECT THE NEXT PRINTED CHARACTER FROM THE ALTERNATE CHARACTER Complot SET. AT PRESENT THIS CONTROL CHARACTER IS, Complot Complot ] = SWITCH TO ALTERNATE CHARACTER SET Complot

Complot THESE 4 CONTROL CHARACTERS ARE ONLY DEFINED BY THE VALUE OF THE Complot PEN POSITION IN THE SOFTWARE CHARACTER TABLE (I.E., THEY ARE NOT Complot HARD WIRED INTO THIS PROGRAM). AS SUCH BY MODIFYING THE SOFTWARE Complot CHARACTER TABLE THE USER HAS THE OPTION OF DEFINING ANY CONTROL Complot CHARACTERS TO MEET SPECIFIC NEEDS. Complot Complot THESE CHARACTERS MAY BE USED IN CHARACTER STRINGS TO PRODUCE Complot SPECIAL EFFECTS. FOR EXAMPLE, TO PLOT SUBSCRIPT 5, B, SUPERSCRIPT Complot 10 USE THE STRING, Complot Complot }5B{1{0 Complot Complot TO PLOT B, SUBSCRIPT 5 AND SUPERSCRIPT 10 WITH THE 5 DIRECTLY Complot BELOW THE 1 OF THE 10 WE CAN USE THE BACKSPACE CHARACTER TO Complot POSITION THE 1 DIRECTLY ABOVE THE 5 USING THE STRING, Complot Complot B}5\{1{0 Complot Complot TO PLOT UPPER CASE GREEK GAMMA FOLLOWED BY THE WORD TOTAL (I.E., Complot RESONANCE TOTAL WIDTH) USE THE STRING. Complot Complot ]G TOTAL Complot Complot NOTE, WHEN THESE CONTROL CHARACTERS ARE USED THEY ONLY EFFECT THE Complot NEXT 1 PRINTED CHARACTER (SEE, ABOVE EXAMPLE OF PLOTTING SUPER-Complot SCRIPT 10 WHERE THE SHIFT UP CONTROL CHARACTER WAS USED BEFORE THE Complot

 1 AND THEN AGAIN BEFORE THE 0 AND THE BACKSPACE AND SHIFT UP Complot CONTROL CHARACTERS WERE USED IN COMBINATION). Complot Complot IF THESE 4 CONTROL CHARACTERS ARE NOT AVAILABLE ON YOUR COMPUTER Complot YOU CAN MODIFY THE SOFTWARE CHARACTER TABLE TO USE ANY OTHER 4 Complot CHARACTERS THAT YOU DO NOT NORMALLY USE IN CHARACTER STRINGS (FOR Complot DETAILS SEE THE SOFTWARE CHARACTER TABLE). Complot Complot STANDARD/ALTERNATE CHARACTER SETS Complot ------------------------------------------------------------------ Complot THE SOFTWARE CHARACTER TABLE CONTAINS 2 SETS OF CHARACTERS WHICH Complot ARE A STANDARD SET (ALL CHARACTERS ON AN IBM KEYBOARD) AND AN Complot ALTERNATE SET (UPPER AND LOWER CASE GREEK CHARACTERS AND SPECIAL Complot CHARACTERS). TO DRAW A CHARACTER FROM THE ALTERNATE CHARACTER SET Complot PUT A RIGHT BRACKET CHARACTER (]) BEFORE A CHARACTER (SEE THE Complot ABOVE EXAMPLE AND THE SOFTWARE CHARACTER TABLE FOR DETAILS). THIS Complot CONTROL CHARACTER WILL ONLY EFFECT THE NEXT 1 PLOTTED CHARACTER. Complot Complot SUB AND SUPER SCRIPTS Complot ------------------------------------------------------------------ Complot TO DRAW SUBSCRIPT PRECEED A CHARACTER BY }. TO DRAW SUPERSCRIPT Complot PRECEED A CHARACTER BY { (SEE THE ABOVE EXAMPLE AND THE SOFTWARE Complot CHARACTER TABLE FOR DETAILS). THESE CONTROL CHARACTER WILL ONLY Complot EFFECT THE NEXT 1 PLOTTED CHARACTER. Complot Complot BACKSPACING Complot ------------------------------------------------------------------ Complot

 TO BACKSPACE ONE CHARACTER PRECEED A CHARACTER BY \ (SEE, THE Complot ABOVE EXAMPLE AND THE SOFTWARE CHARACTER TABLE FOR DETAILS). THIS Complot CONTROL CHARACTER WILL PERFORM A TRUE BACKSPACE AND WILL EFFECT Complot ALL FOLLOWING CHARACTERS IN THE SAME CHARACTER STRING. Complot Complot PLOT DIMENSIONS Complot --------------- Complot ARE DEFINED BY USER INPUT. INTERNALLY THE PROGRAM WILL CREATE A Complot PLOT IN APPROXIMATELY A4 OR 8-1/2 BY 11 INCH FORMAT. DURING Complot OUTPUT THE PLOT IS TRANSFORMED TO THE UNITS (INCHES, CENTIMETERS, Complot MILLIMETERS, WHATEVER) OF THE PLOTTER BEING USED AND OUTPUT. Complot Complot ===== PLOTTER/GRAPHICS TERMINAL INTERFACE ============================= Complot ======================================================================= Complot